## Fazer seu cadastro no preve é muito fácil, vou te mostrar...

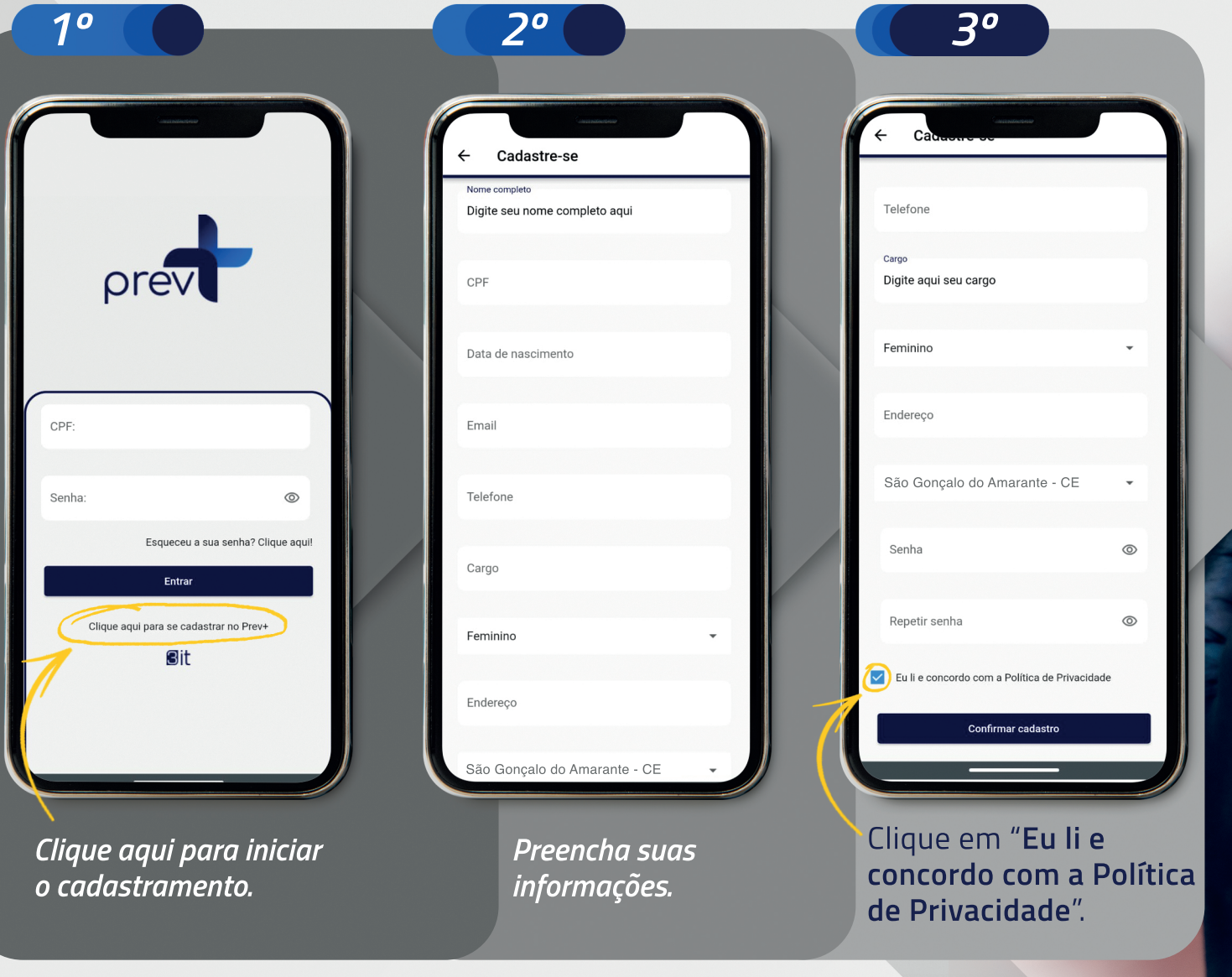

Clique em "Confirmar Cadastro" e pronto! Agora, basta colocar seu CPF e sua senha para acessar seu aplicativo.

prev